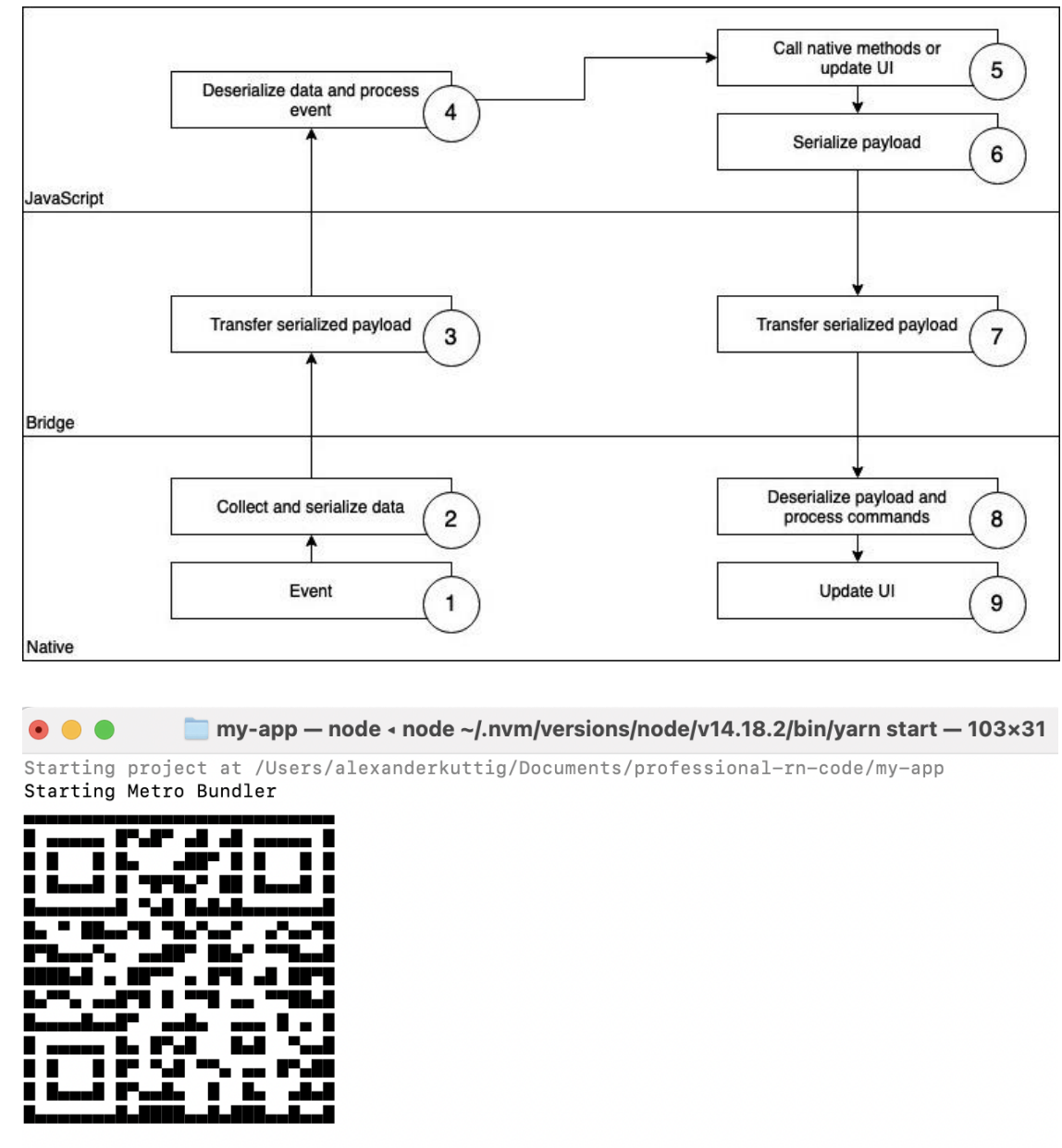

### **Chapter 01: What Is React Native?**

> Metro waiting on exp://192.168.2.182:19000 > Scan the QR code above with Expo Go (Android) or the Camera app (iOS) > Press a open Android  $\rightarrow$  Press i open iOS simulator > Press w open web  $\rangle$  Press r reload app  $\rightarrow$  Press m | toggle menu  $\rightarrow$  Press ? | show all commands Logs for your project will appear below. Press Ctrl+C to exit. п

# **Chapter 02: Understanding the Essentials of JavaScript and TypeScript**

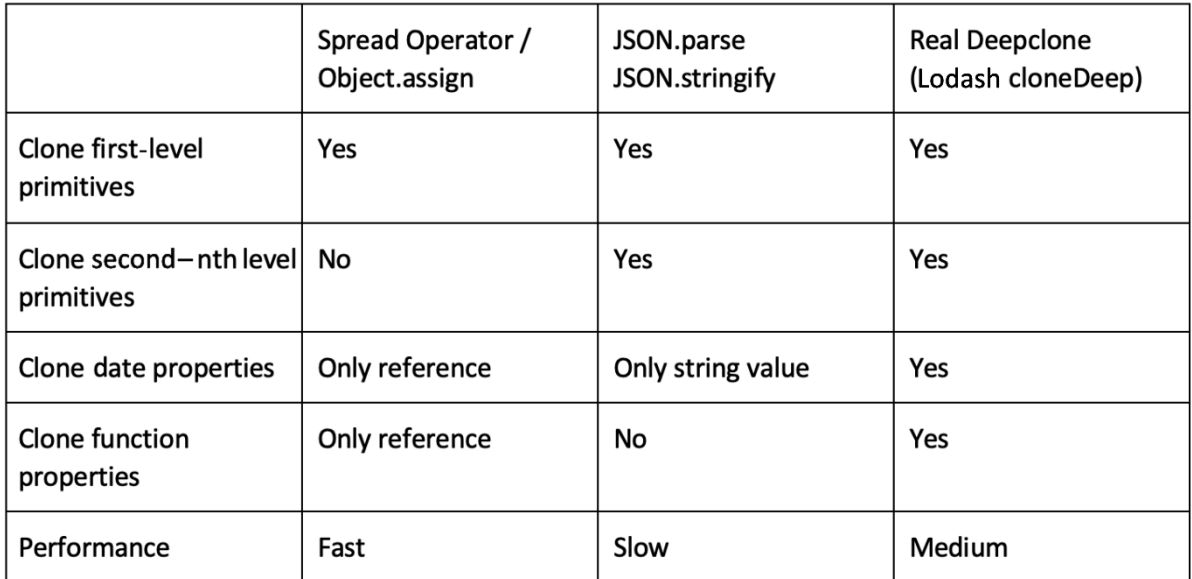

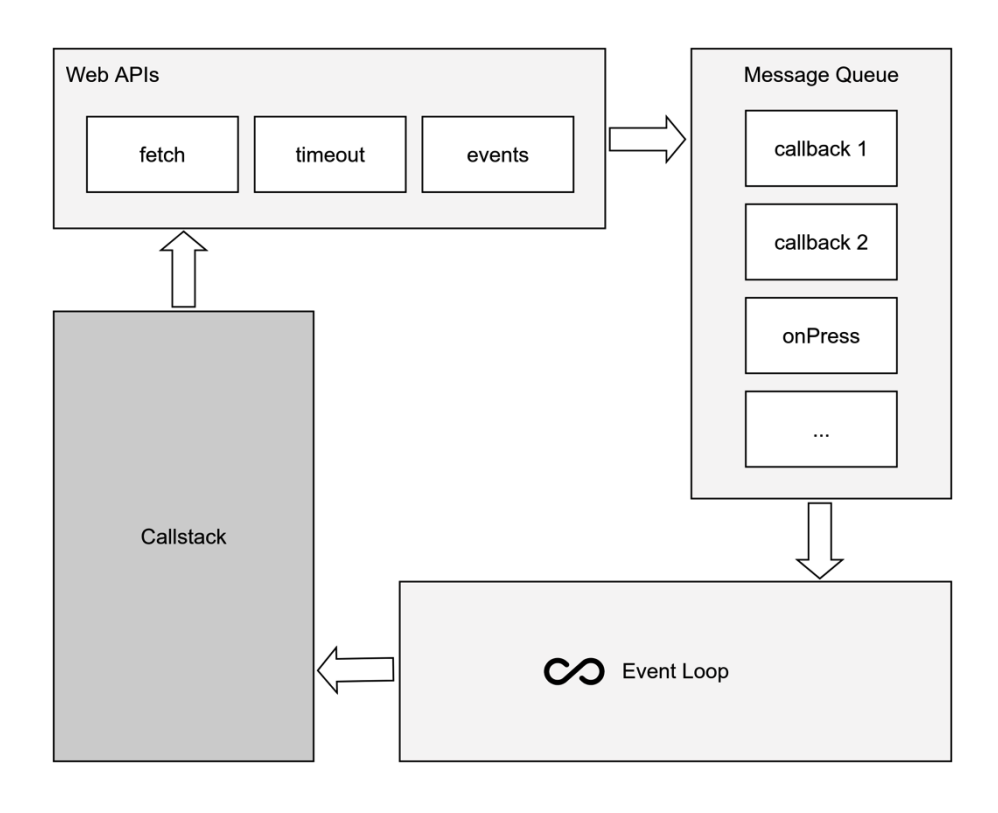

### **Chapter 03: Hello React Native**

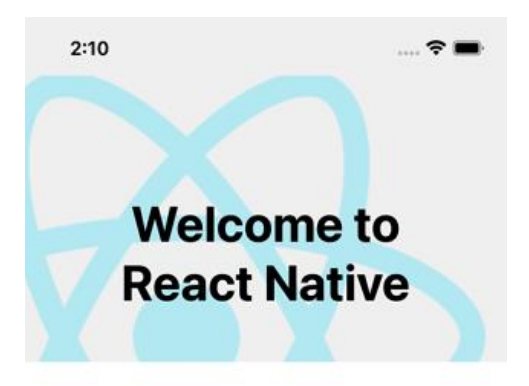

#### **Step One**

Edit App.tsx to change this screen and then come back to see your edits.

#### **See Your Changes**

Press Cmd + R in the simulator to reload your app's code.

### Debug

Press Cmd + D in the simulator or Shake your device to open the React Native debug menu.

#### **Learn More**

Read the docs to discover what to do next:

**The Basics** 

Explains a Hello World for

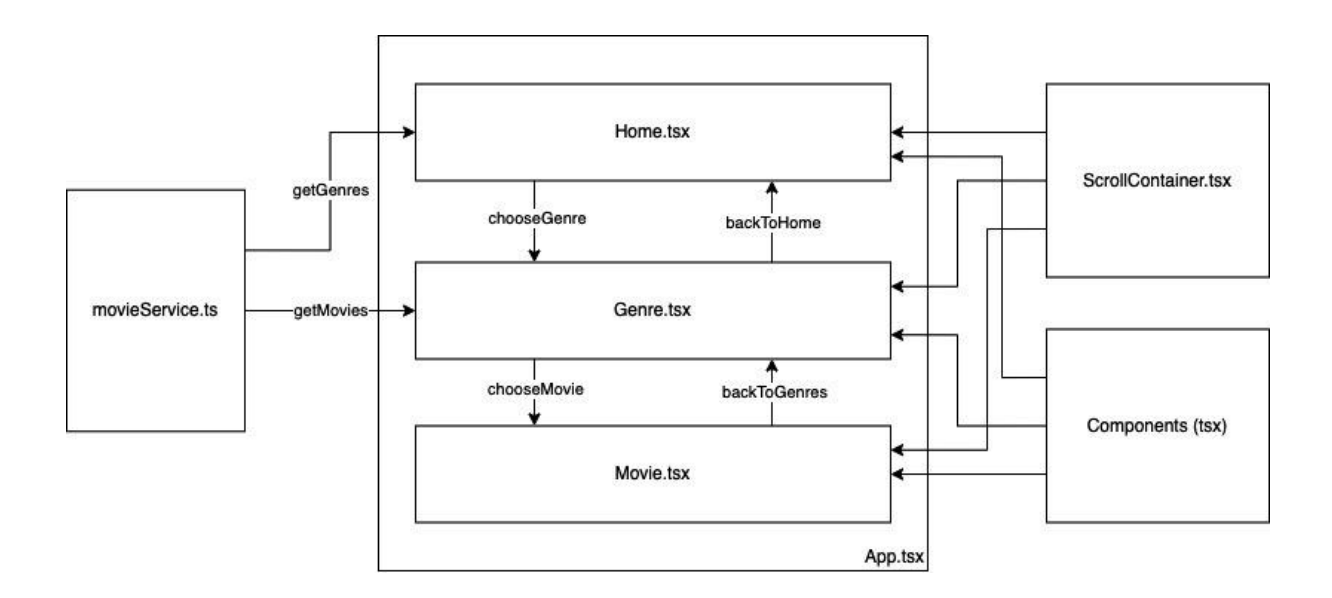

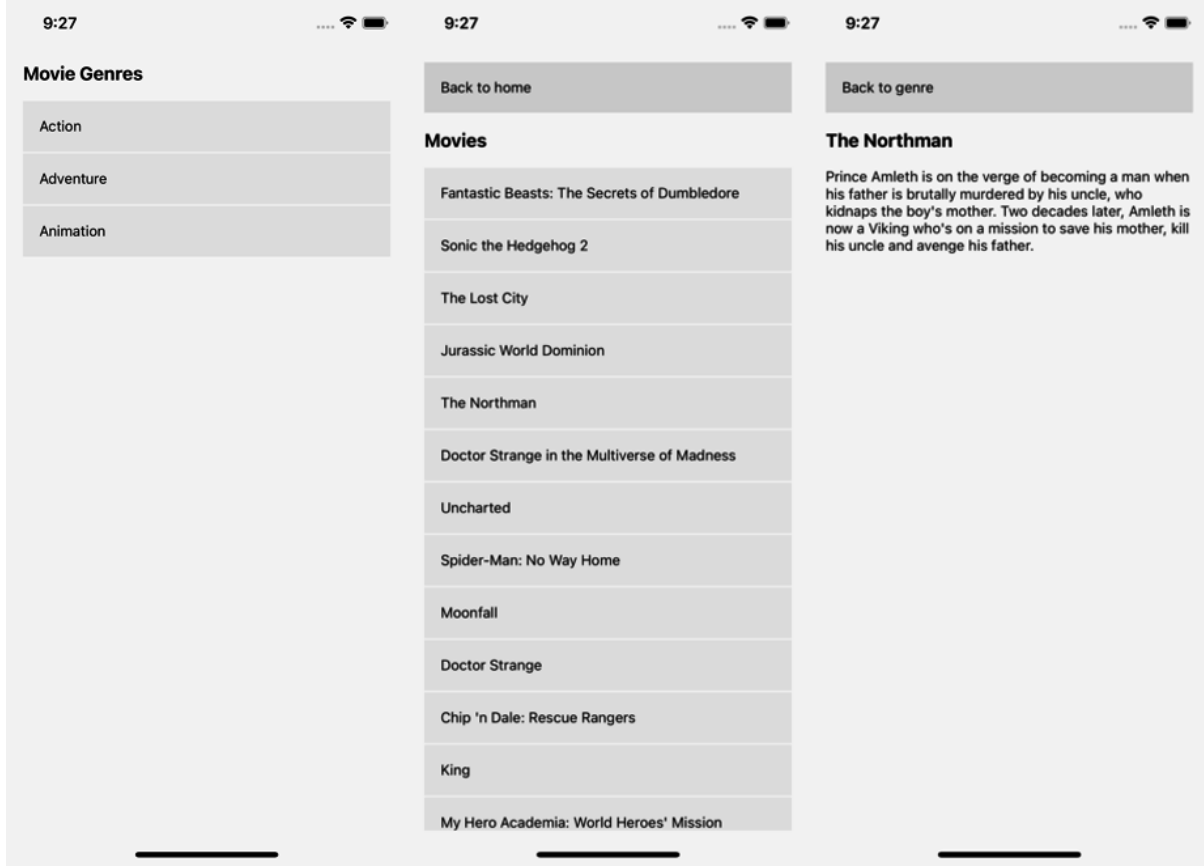

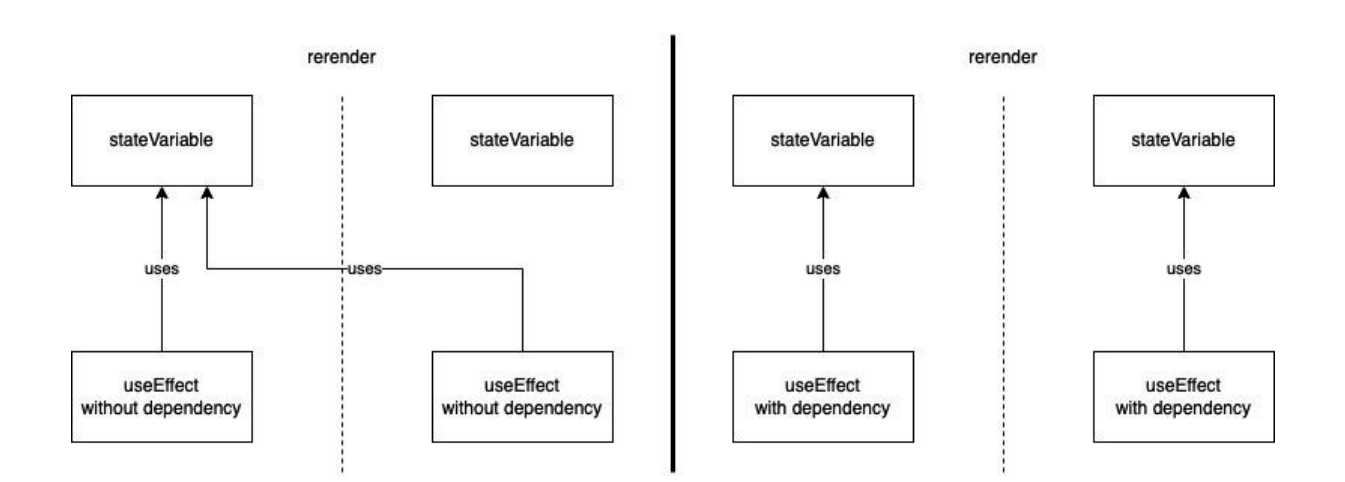

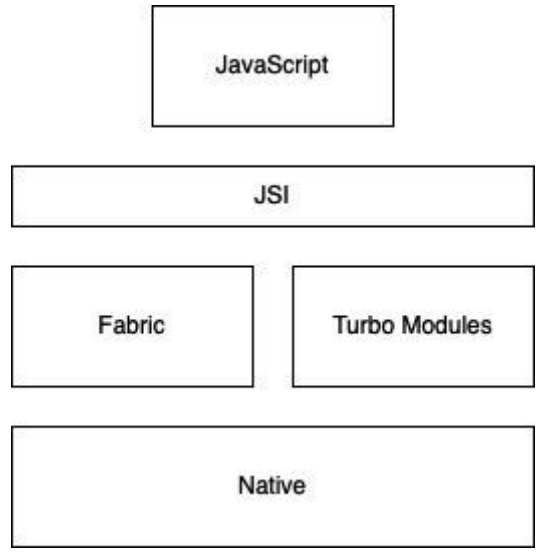

# **Chapter 04: Styling, Storage, and Navigation in React Native**

*No-images…*

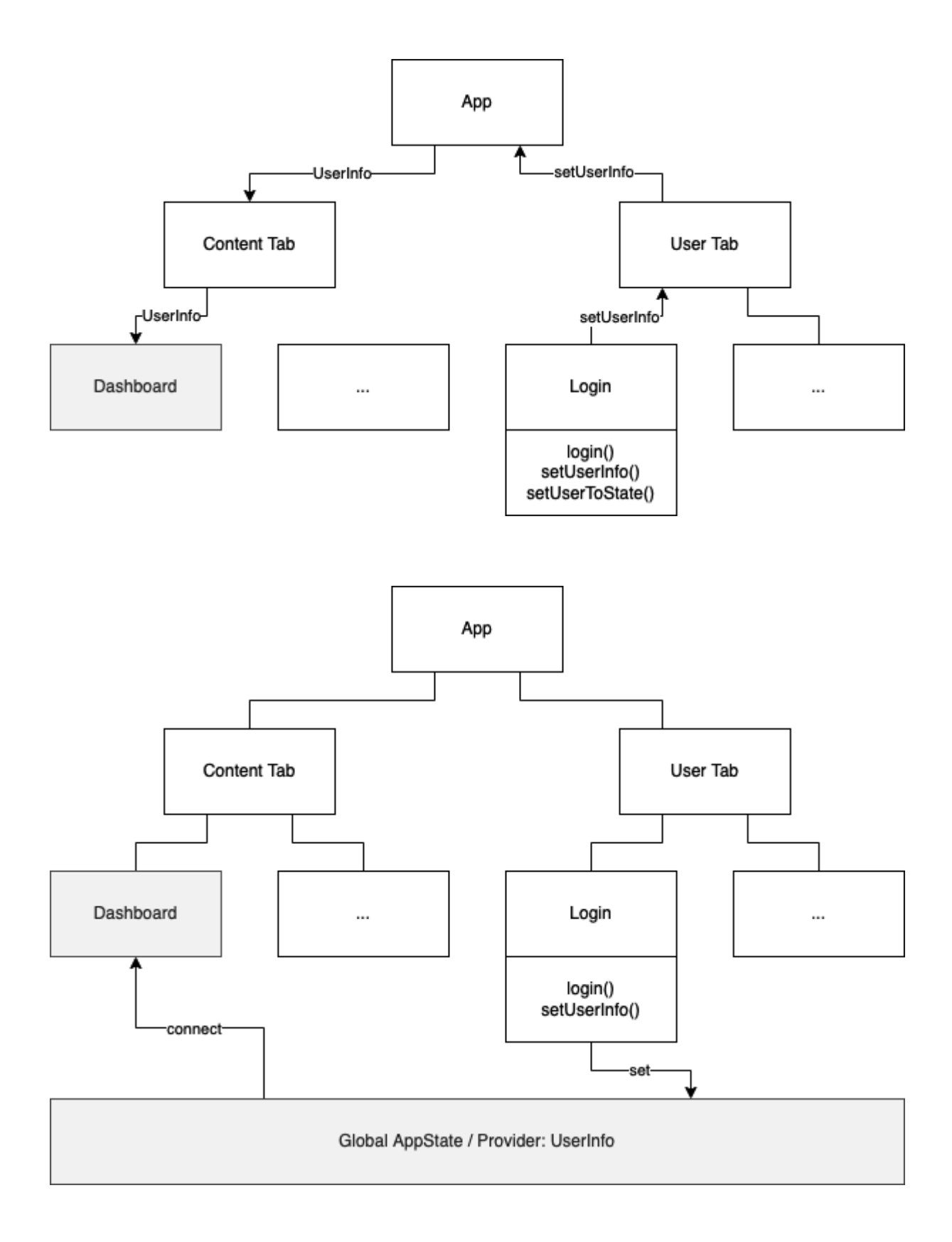

## **Chapter 05: Managing States and Connecting Backends**

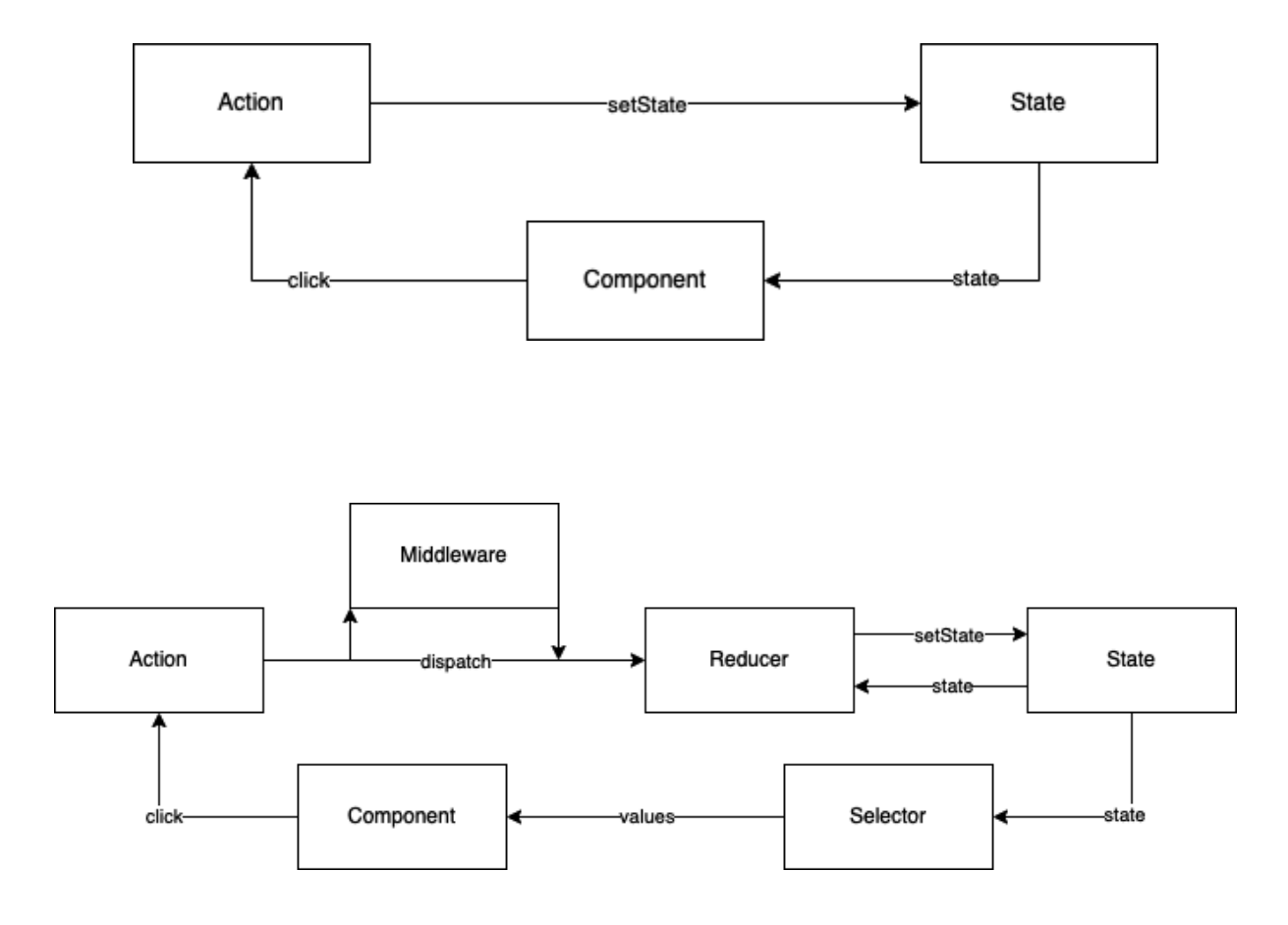

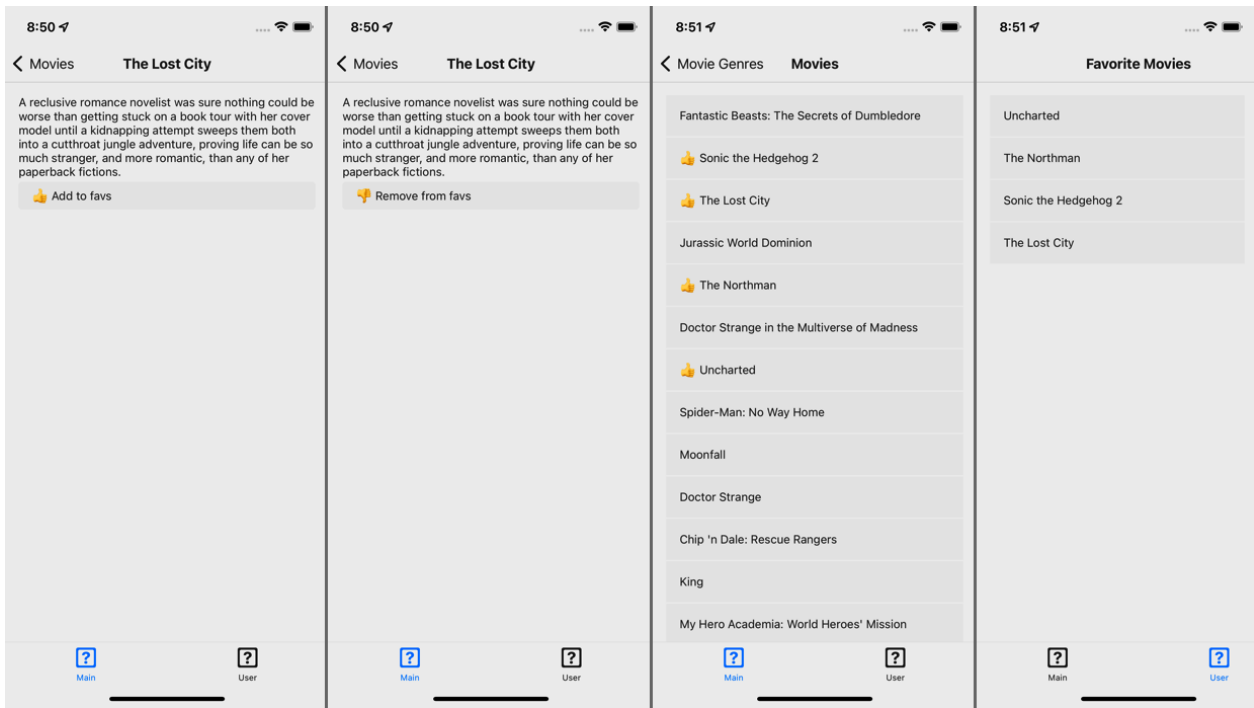

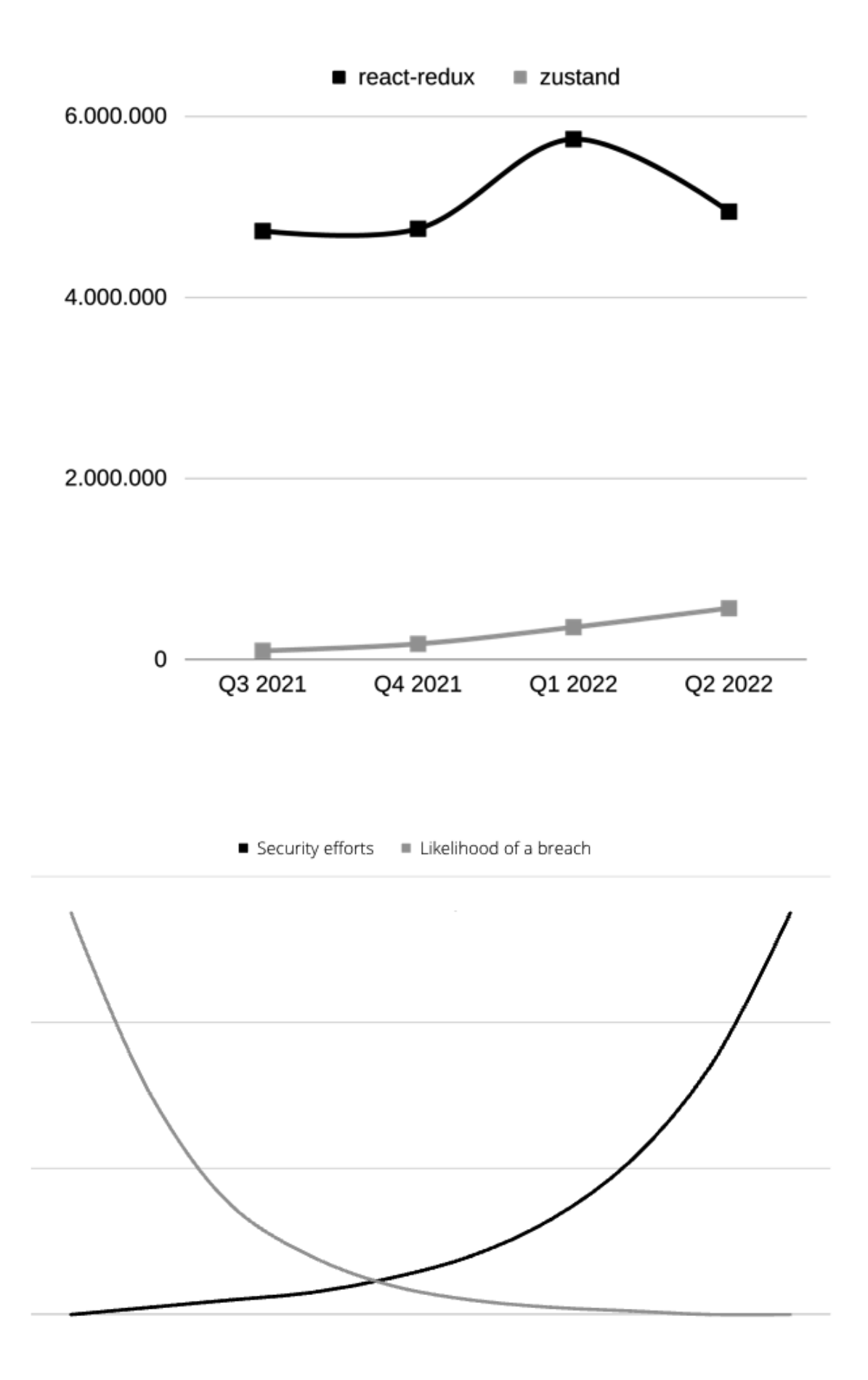

## **Chapter 06: Working with Animations**

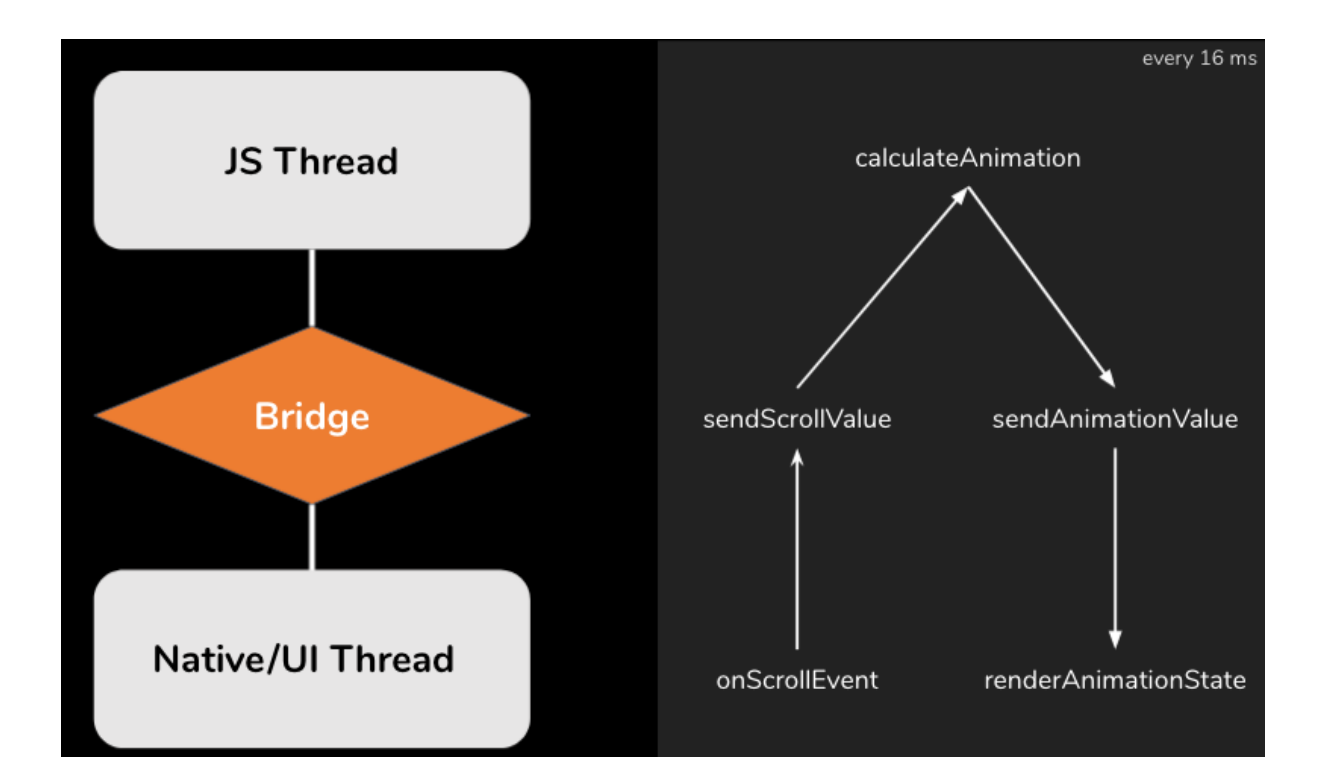

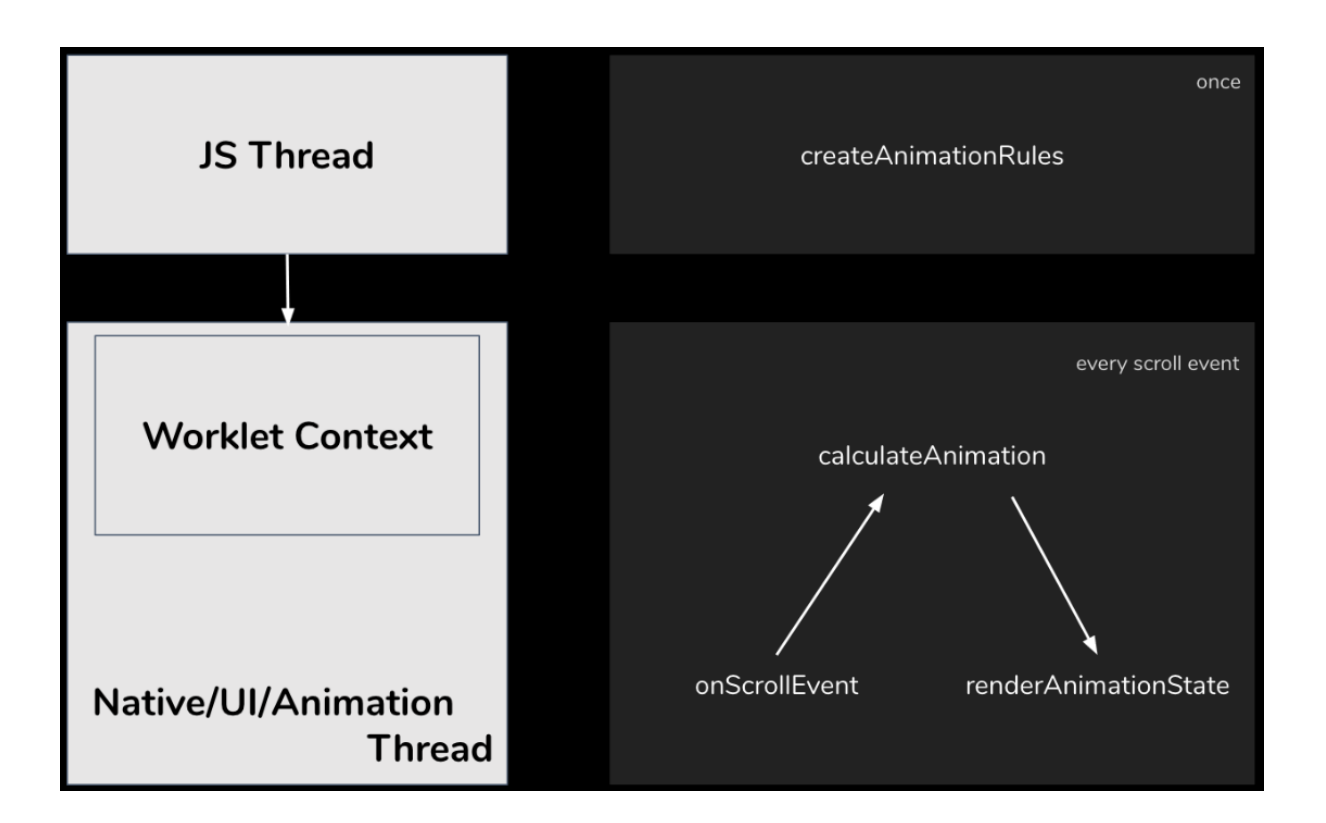

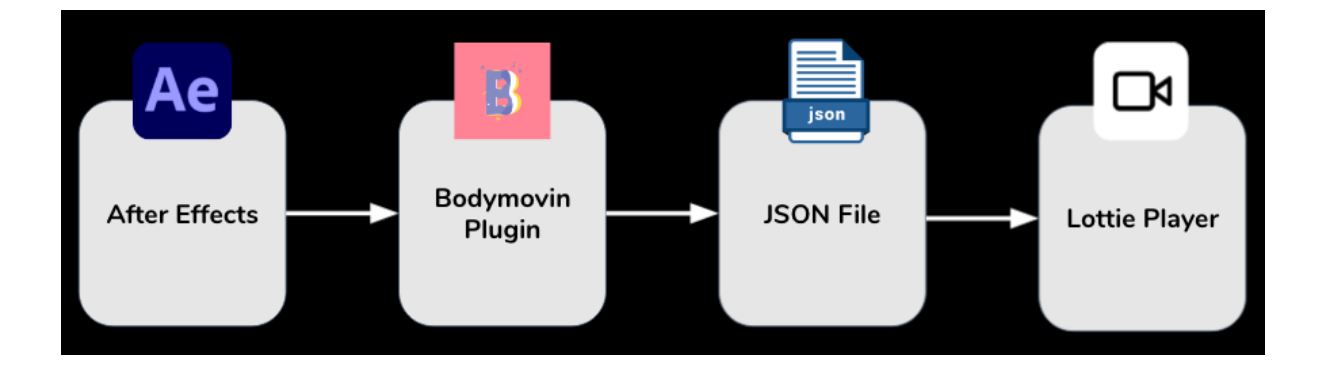

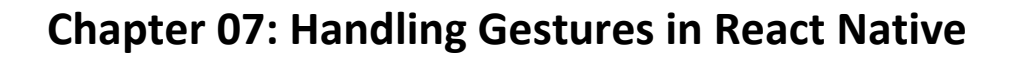

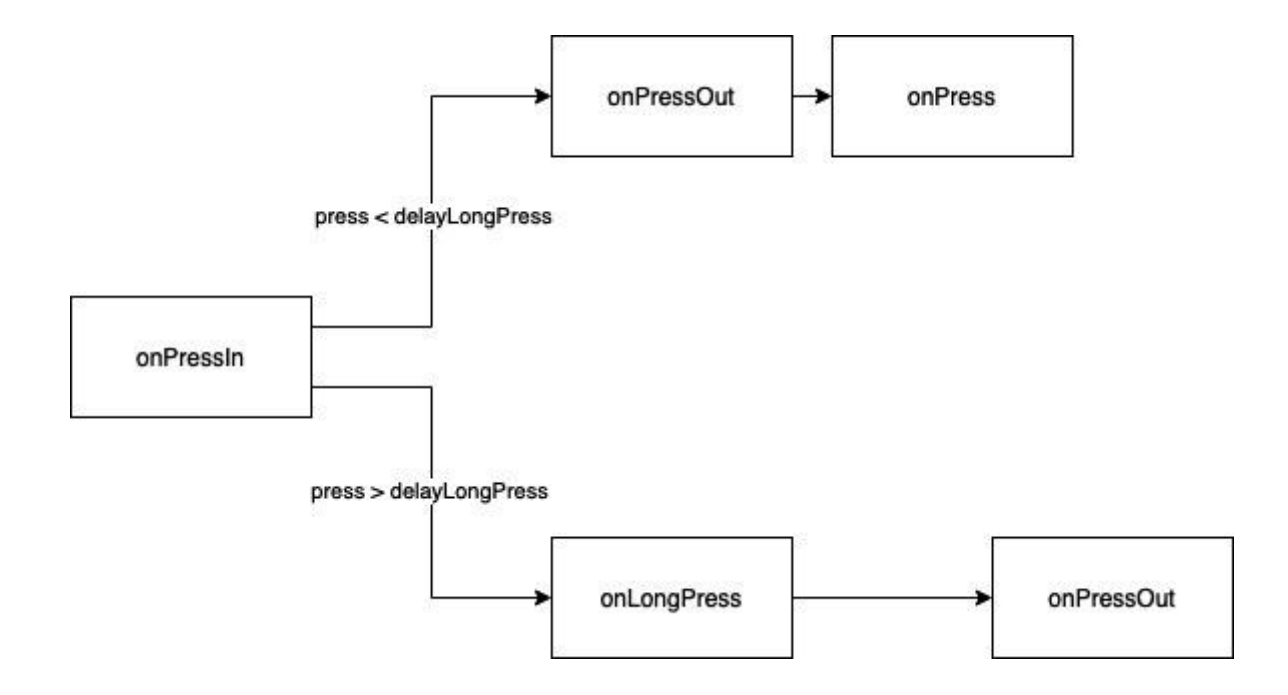

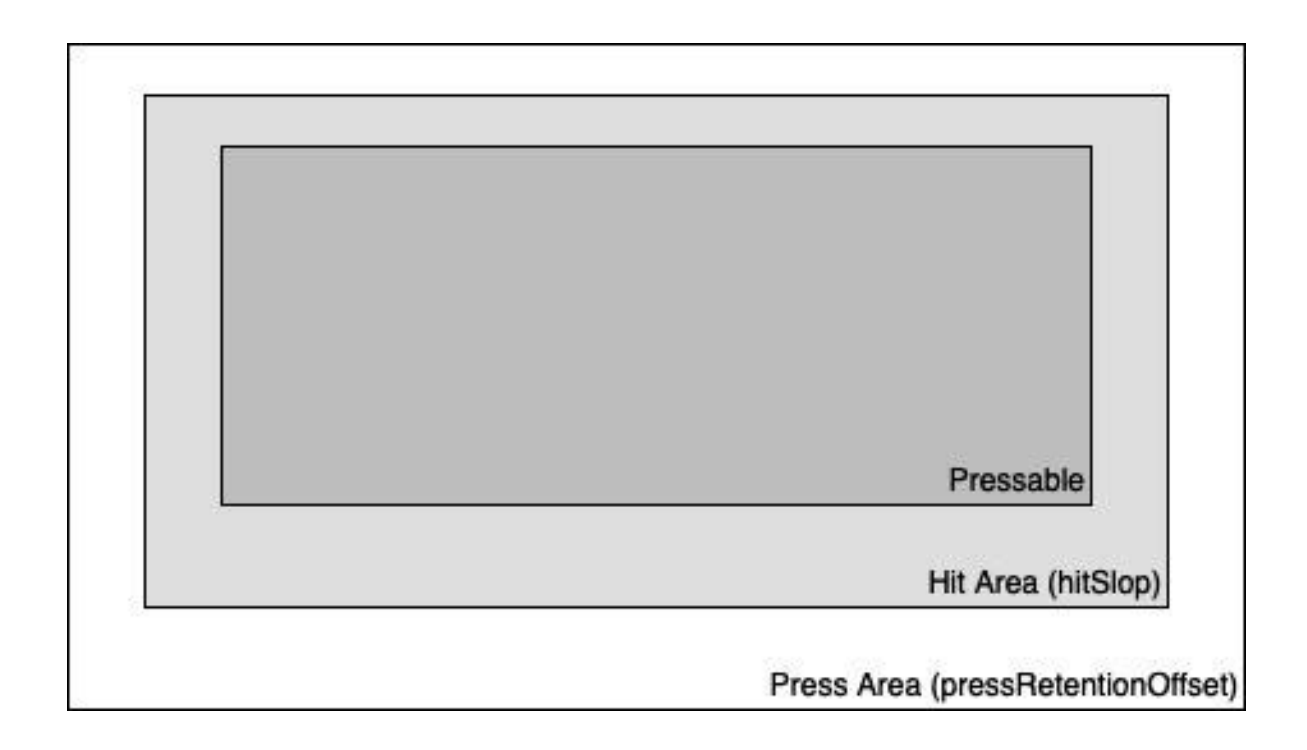

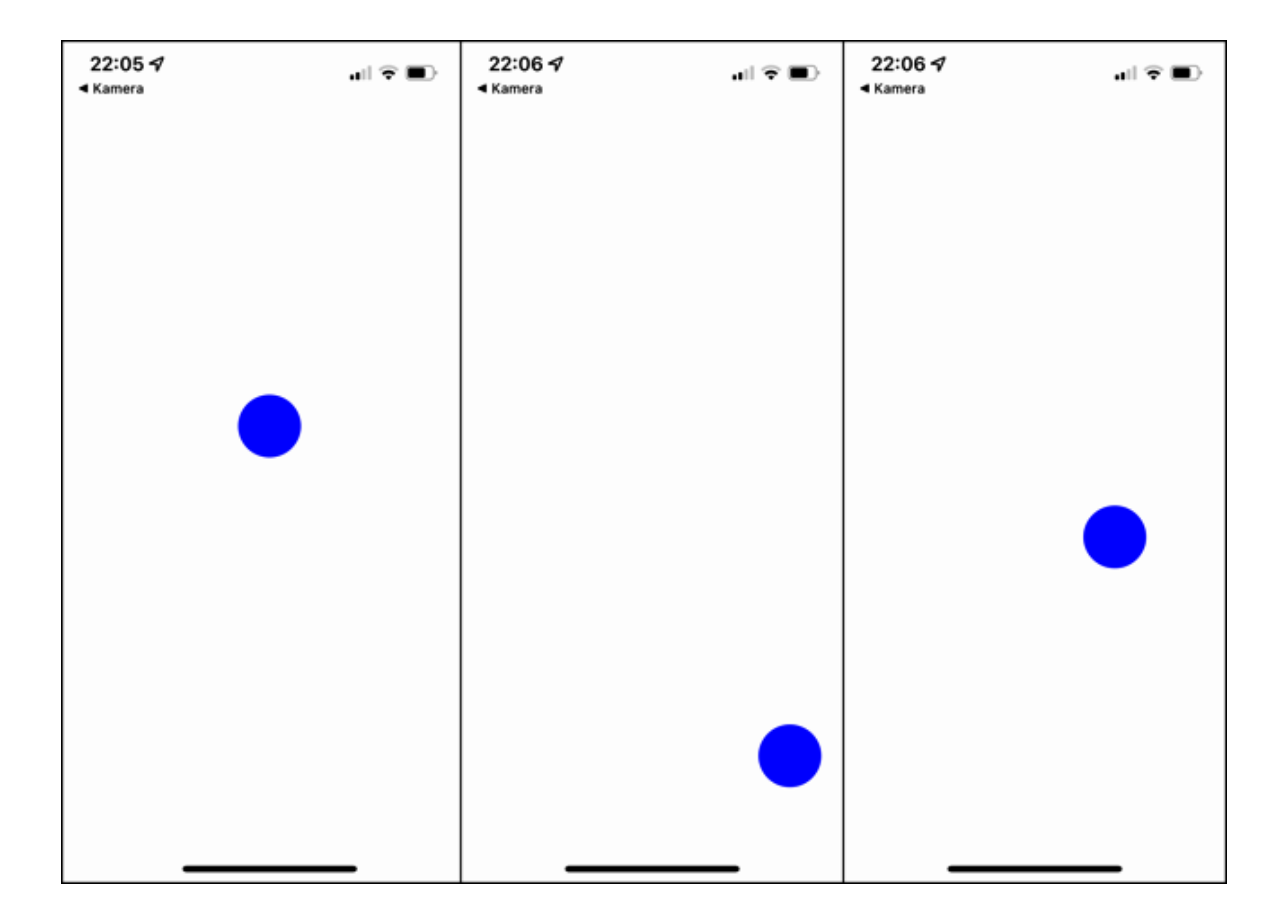

## **Chapter 08: JavaScript Engines and Hermes**

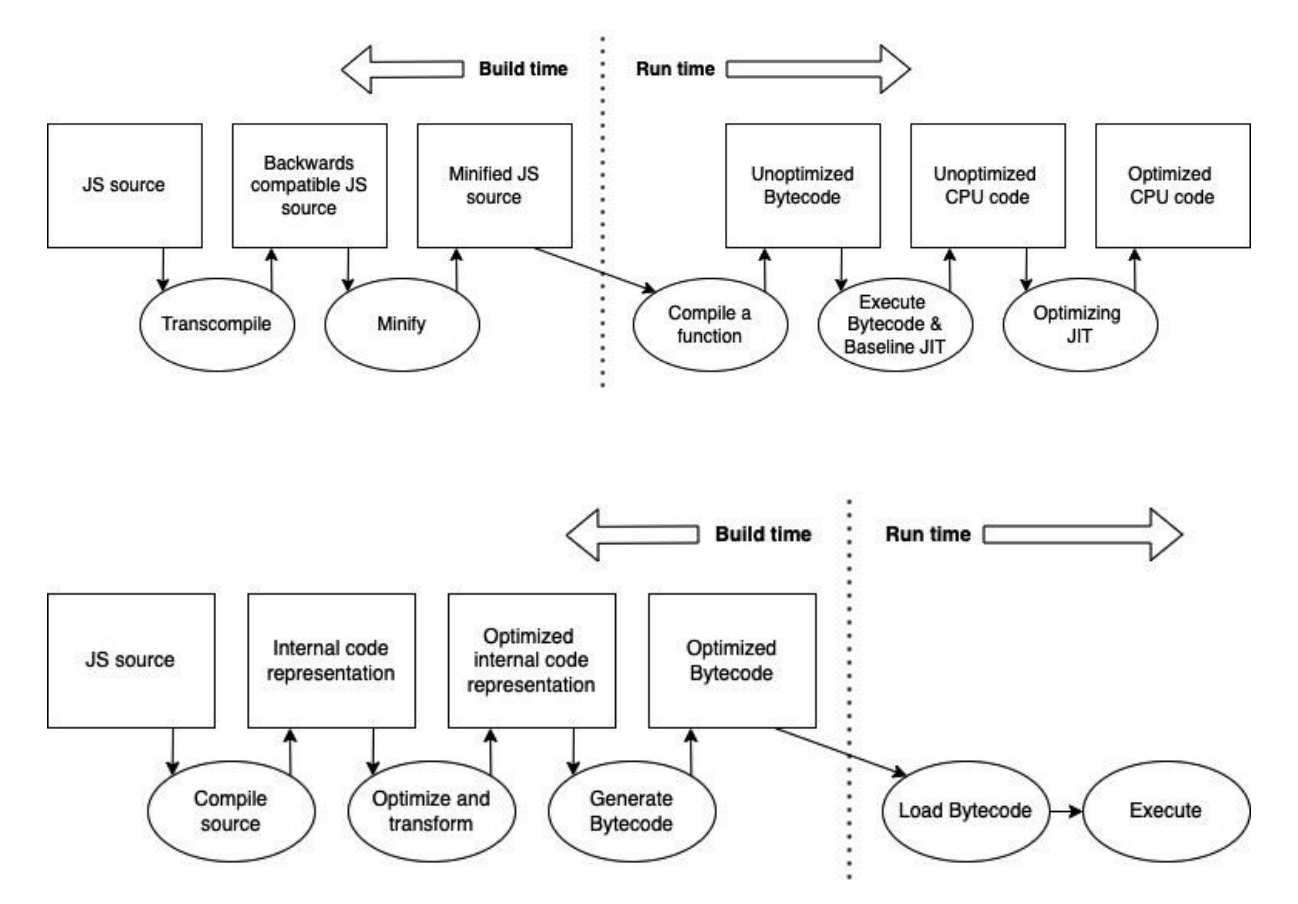

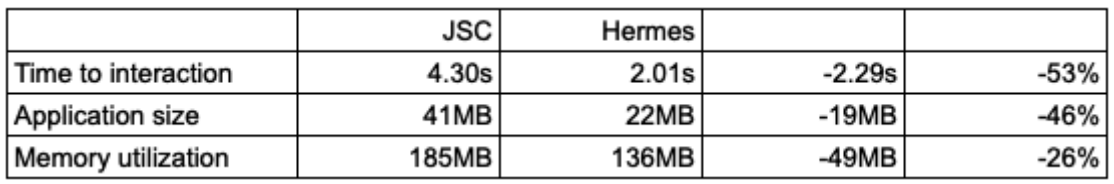

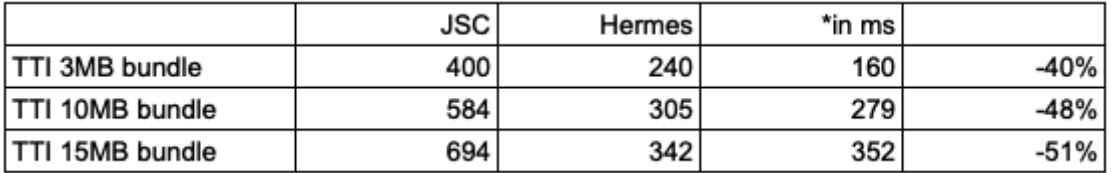

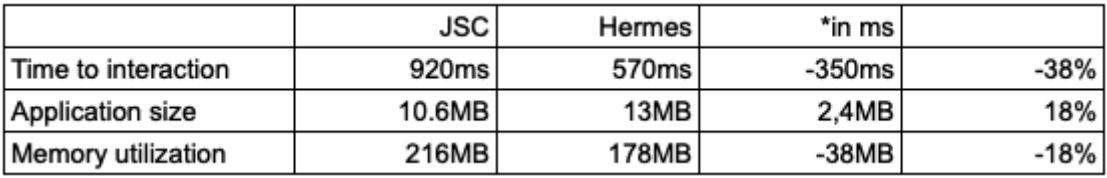

# **Chapter 09: Essential Tools for Improving React Native Development**

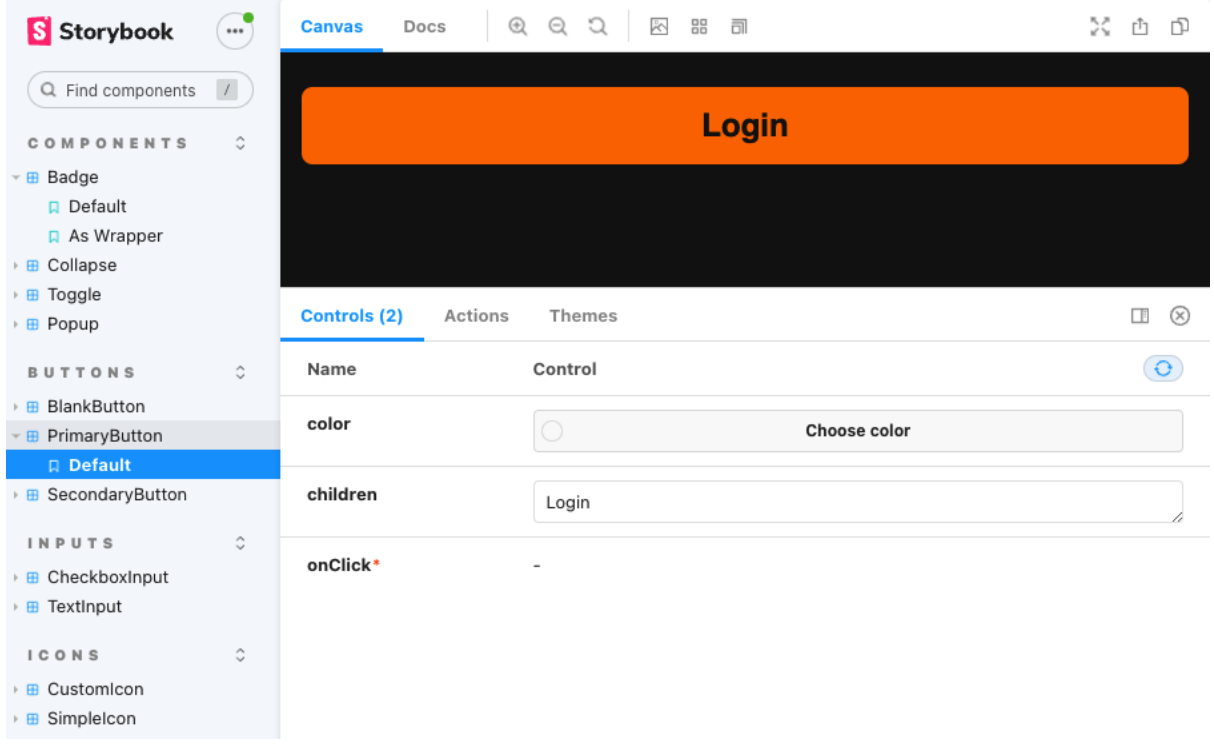

## **Chapter 10: Structuring Large-Scale, Multi-Platform Projects**

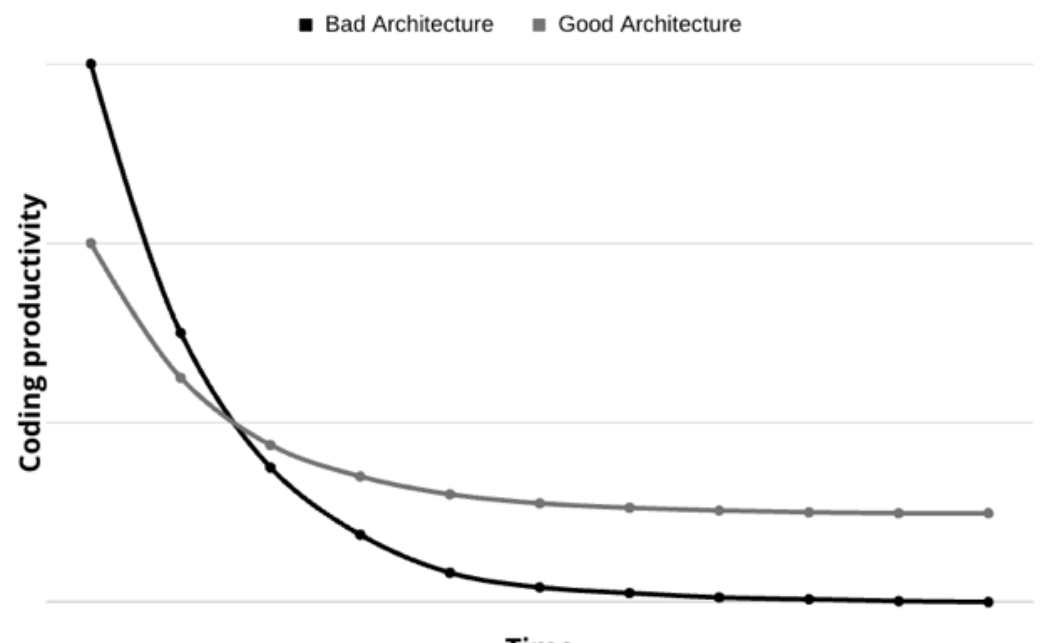

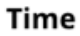

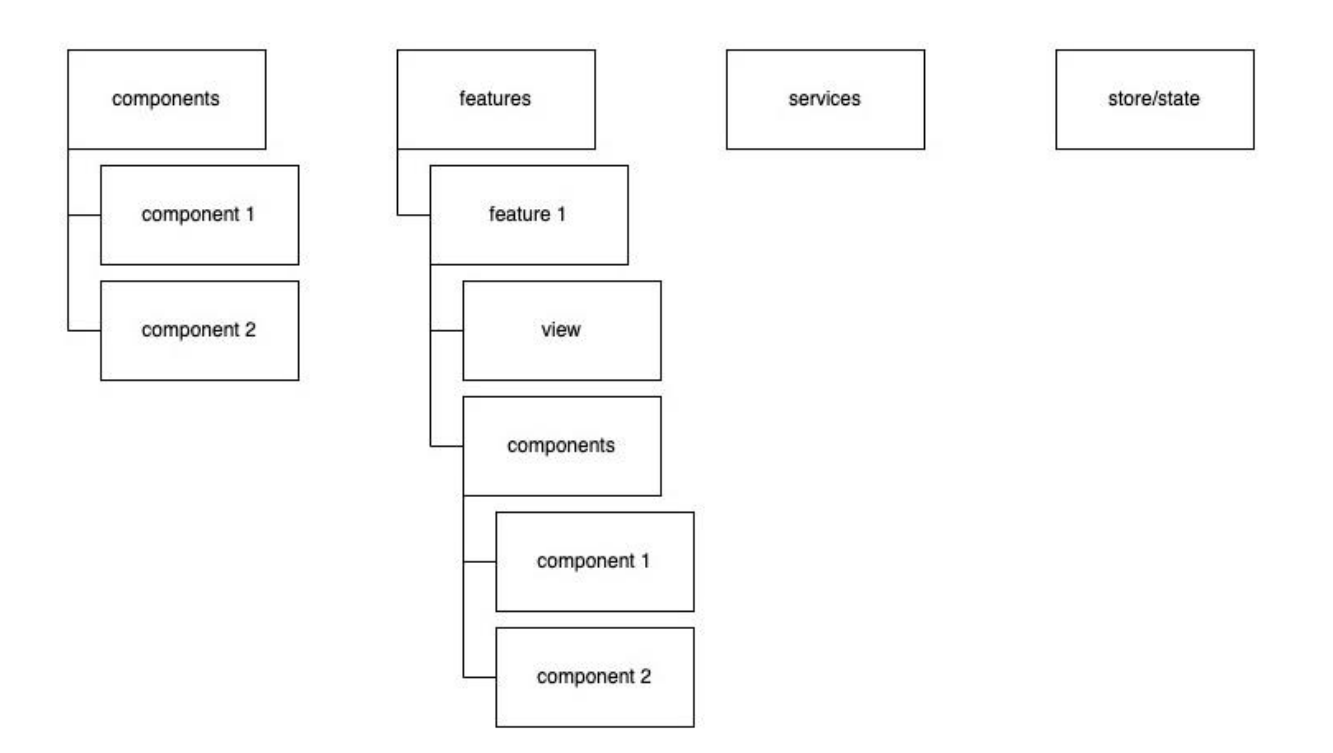

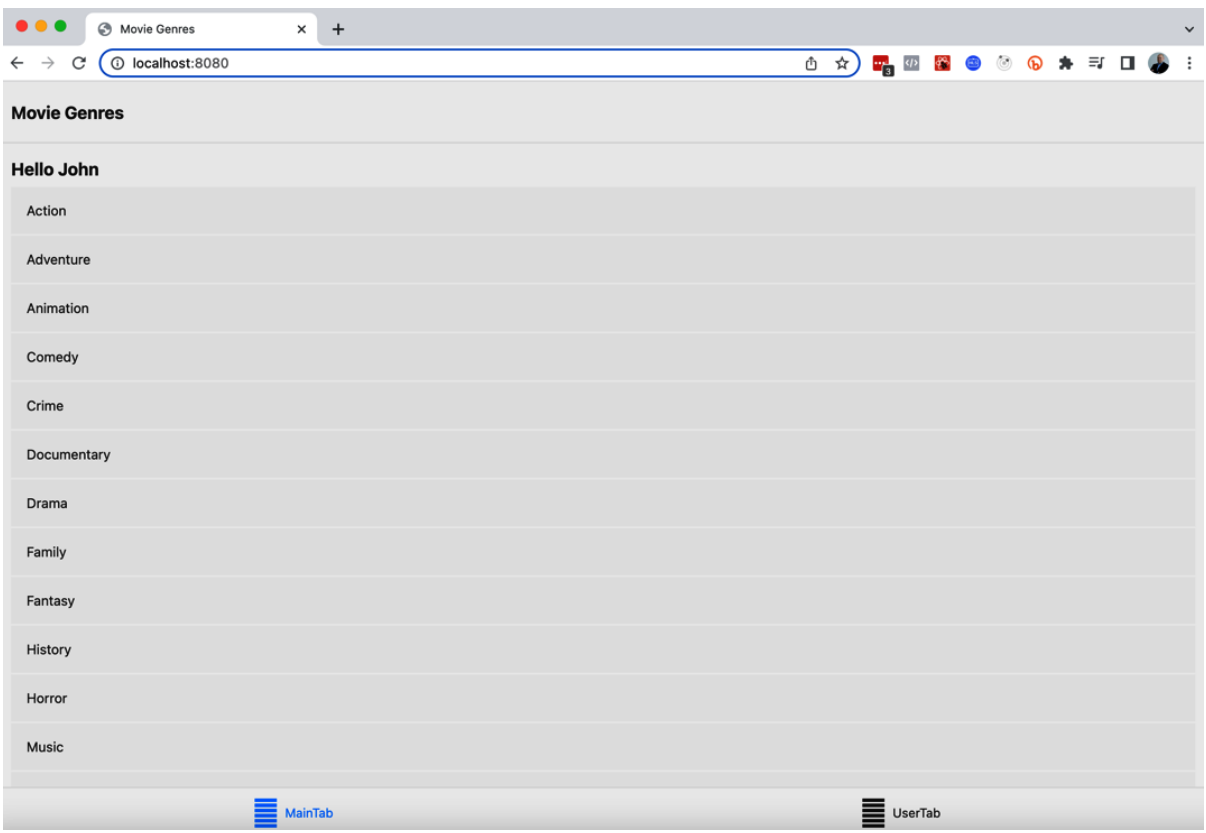

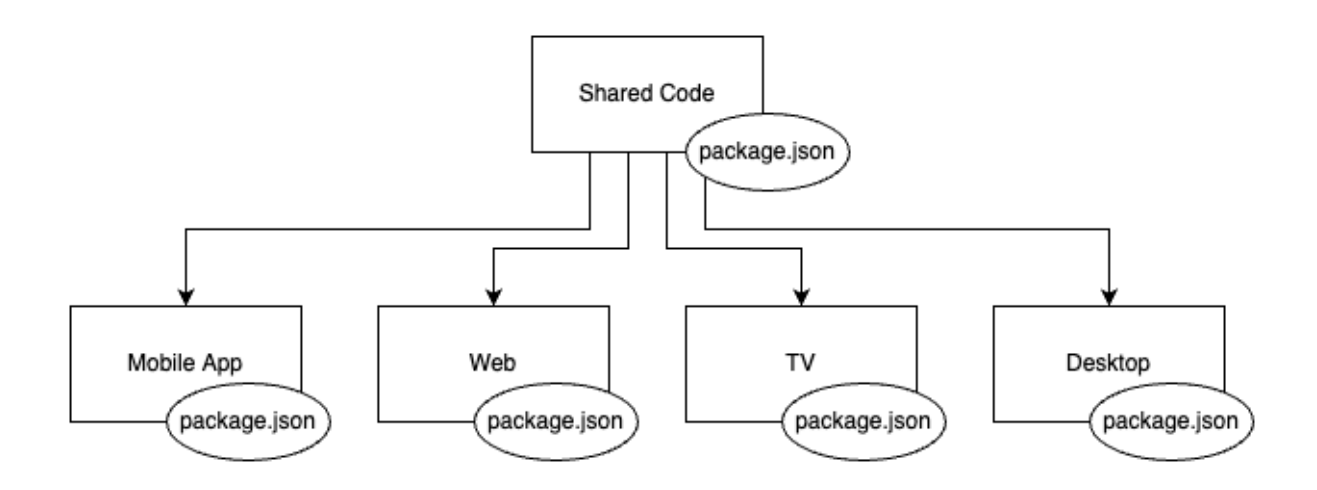

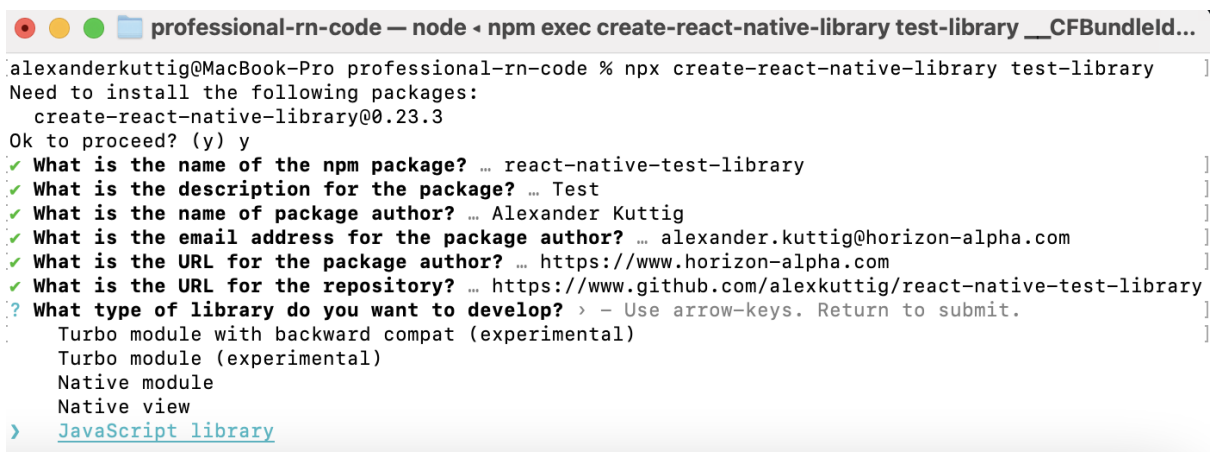

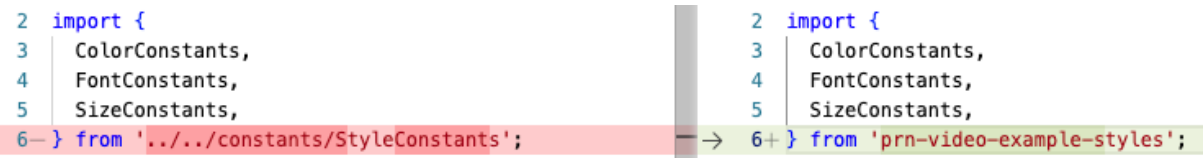

### **Chapter 11: Creating and Automating Workflows**

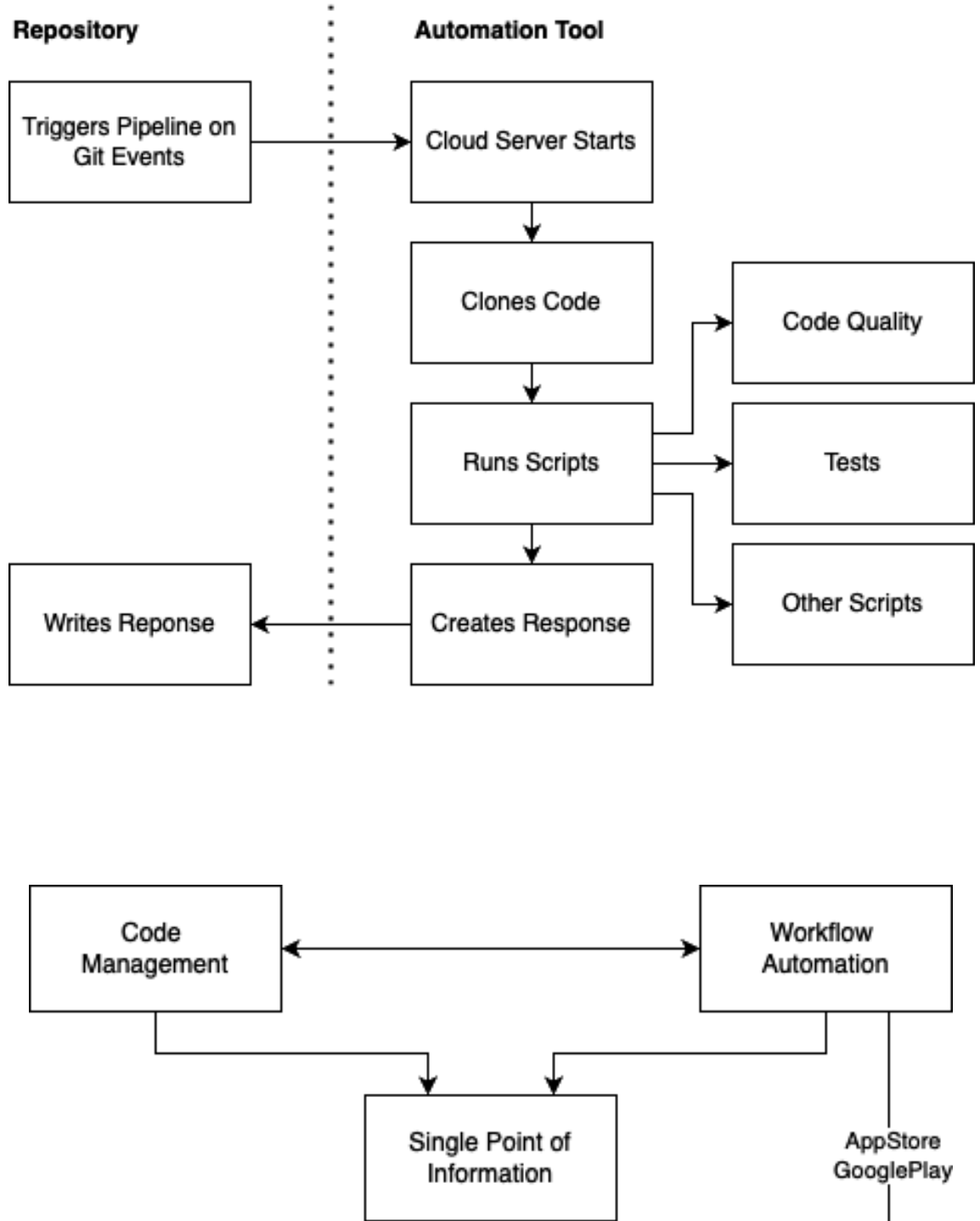

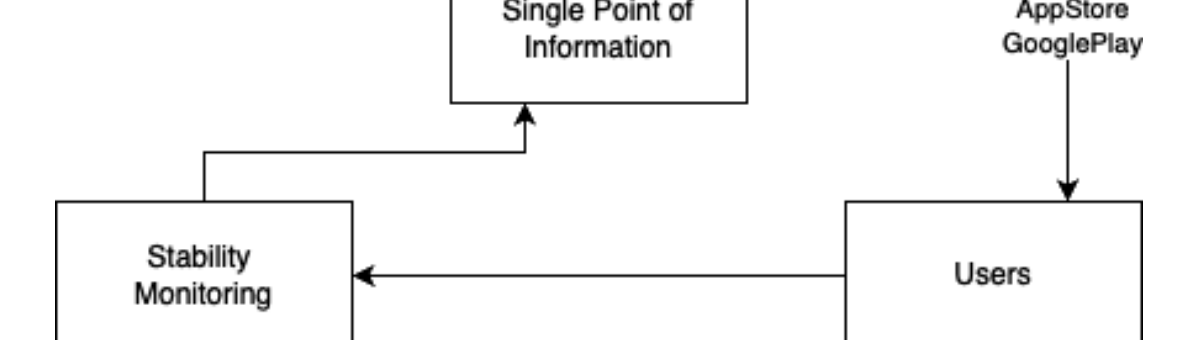

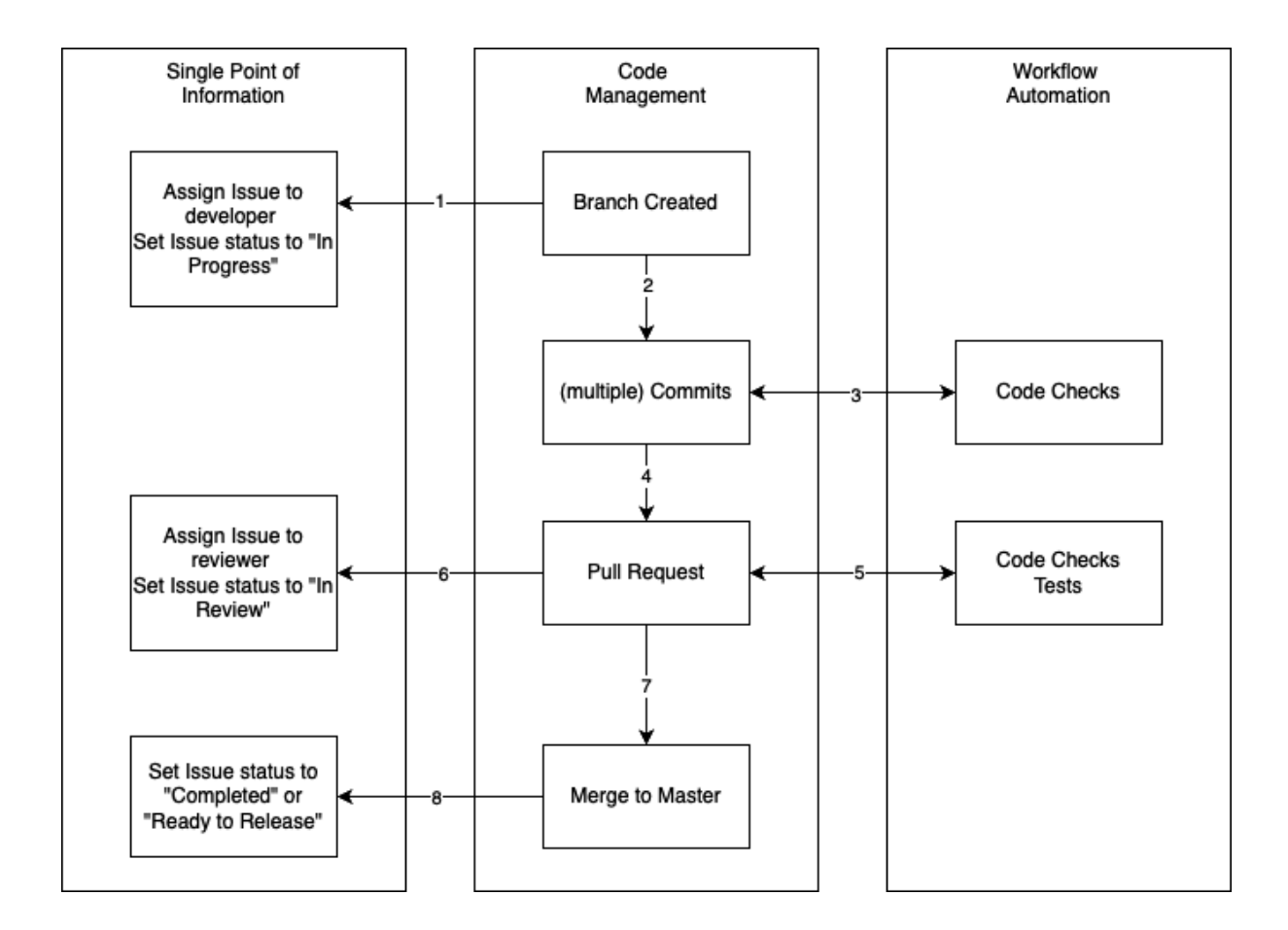

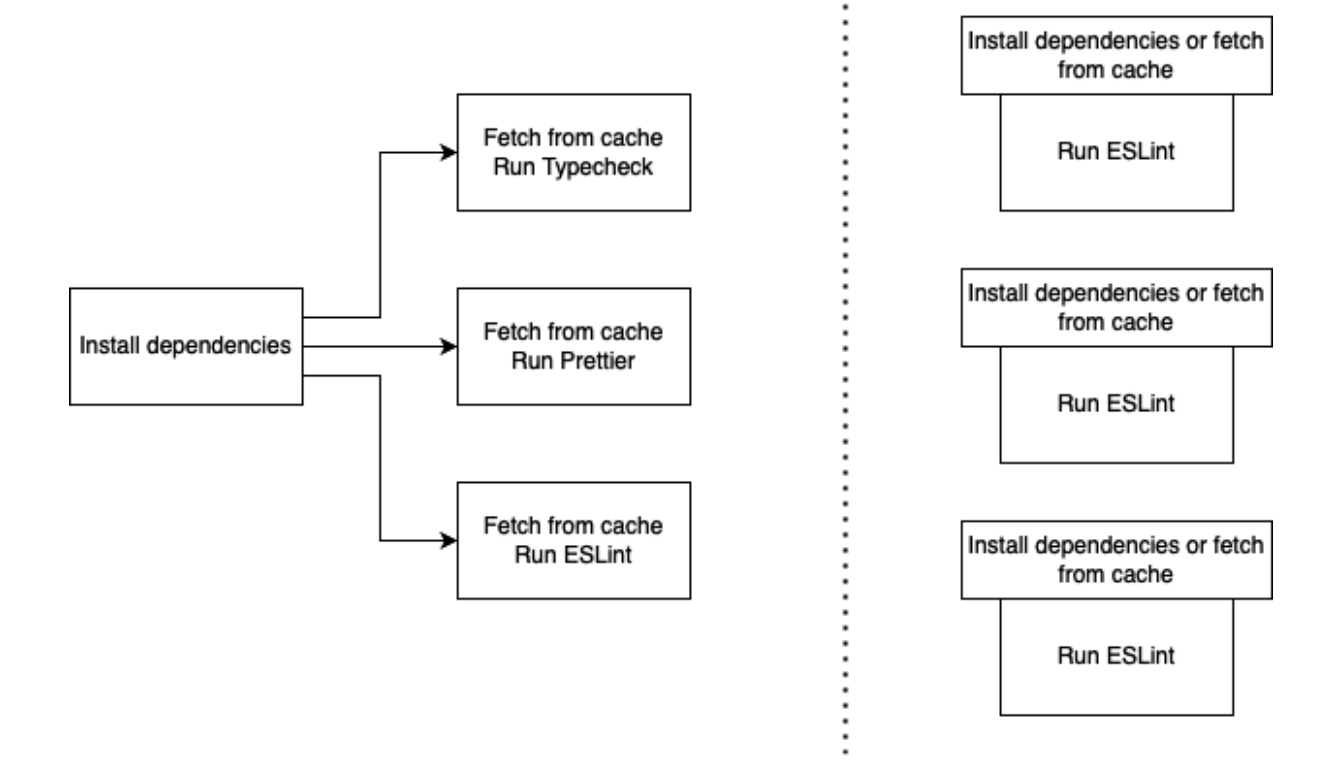

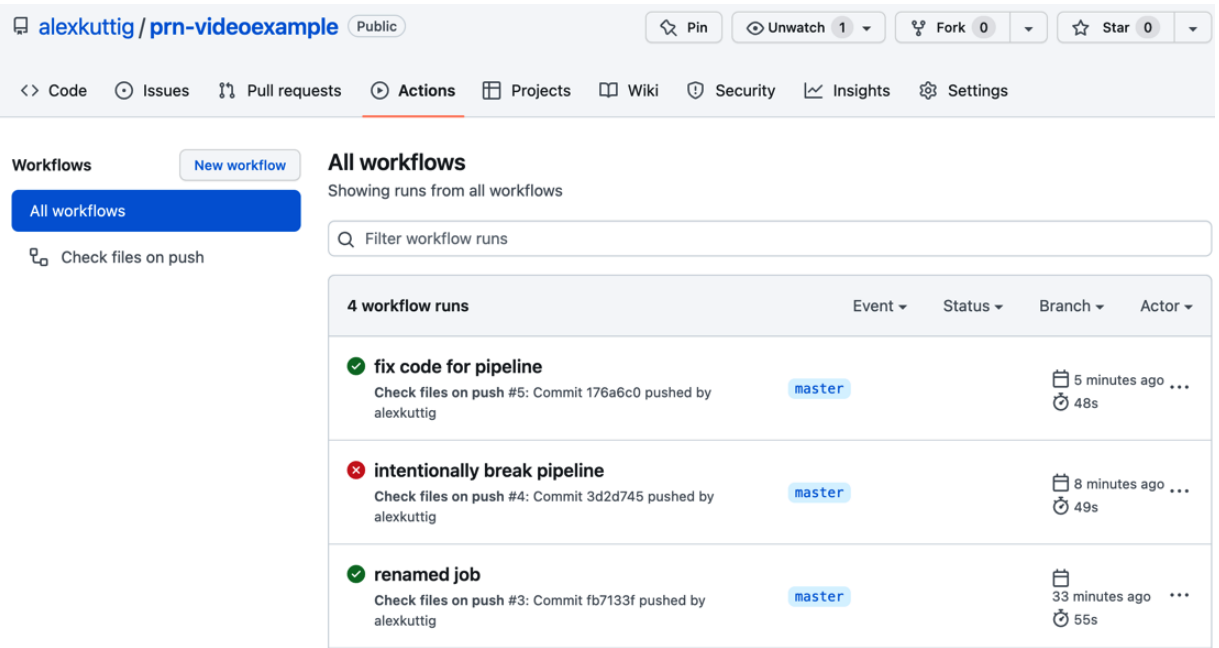

**命** Summary  $\tilde{C}$ සු failed 13 minutes ago in 36s **8** run-checks  $\angle$  Set up job  $\theta s$ > 2 Run actions/checkout@v2 0s  $\angle$  **C** Install modules  $30s$ **B** run typecheck  $1$   $\rightarrow$  Run npm run typecheck  $\Delta$ 5 > videoexample@0.0.1 typecheck  $6 > tsc$  --noEmit  $\overline{7}$ 

8 src/views/genre/Genre.tsx(15,62): error TS2344: Type '"Genre-fail"' does not satisfy the constraint 'keyof MainStackParamList'.

 $\bigcirc$  Re-run jobs  $\sim$ 

 $\left[\ldots\right]$ 

- 9 src/views/genre/Genre.tsx(23,41): error TS2532: Object is possibly 'undefined'.
- 10 src/views/genre/Genre.tsx(23,60): error TS2339: Property 'genre' does not exist on type 'Readonly<unknown>'.
- 11 src/views/genre/Genre.tsx(25,16): error TS2532: Object is possibly 'undefined'.
- 12 src/views/genre/Genre.tsx(25,35): error TS2339: Property 'genre' does not exist on type 'Readonly<unknown>'.
- 13 src/views/genre/Genre.tsx(28,7): error TS2532: Object is possibly 'undefined'.
- 14 src/views/genre/Genre.tsx(28,26): error TS2339: Property 'genre' does not exist on type 'Readonly<unknown>'.

15 Error:

 $\bullet$  intentionally break pipeline Check files on push #4

Jobs

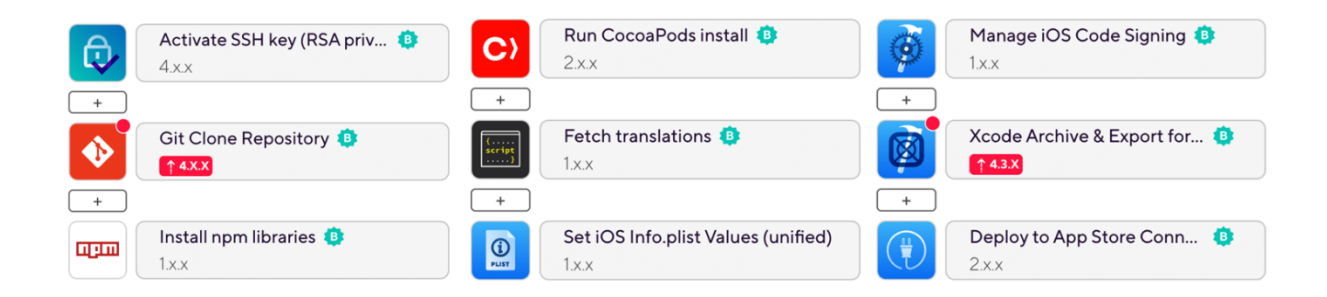

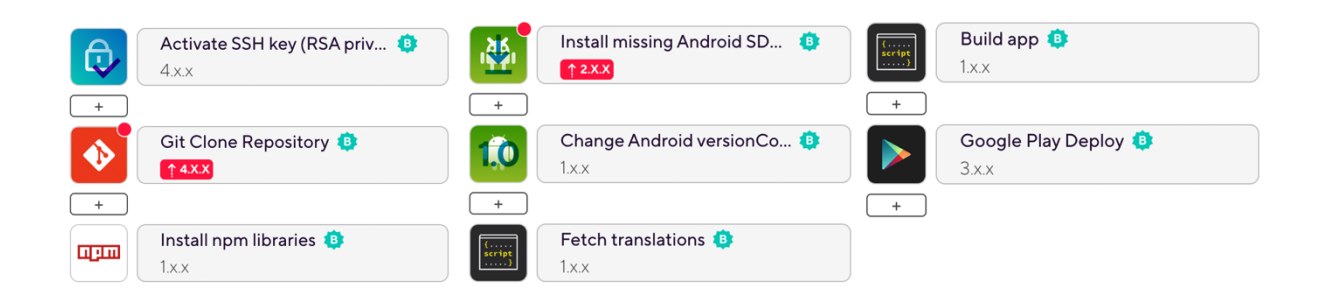

## **Chapter 12: Automated Testing for React Native Apps**

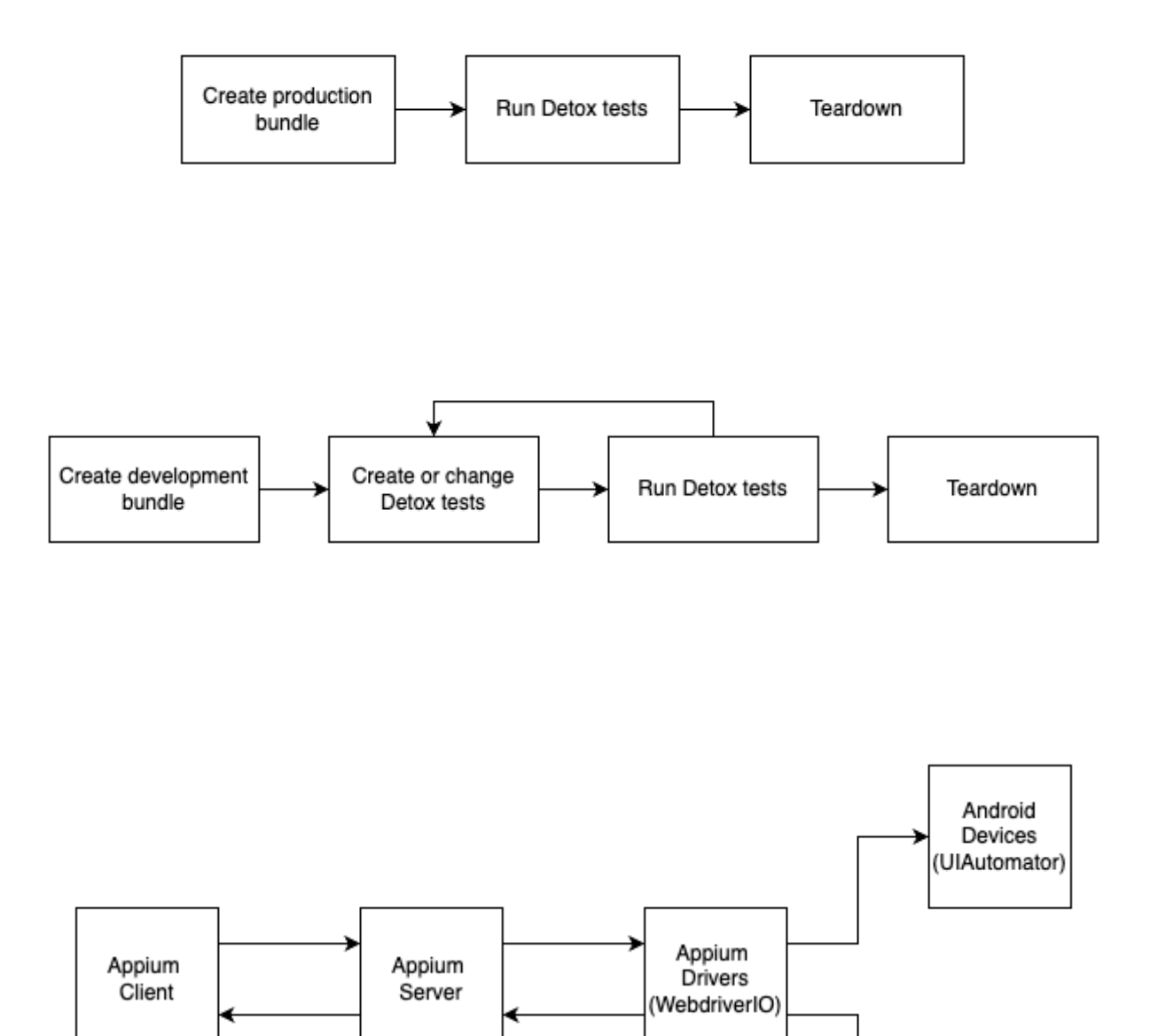

iOS Devices (XCUITest)

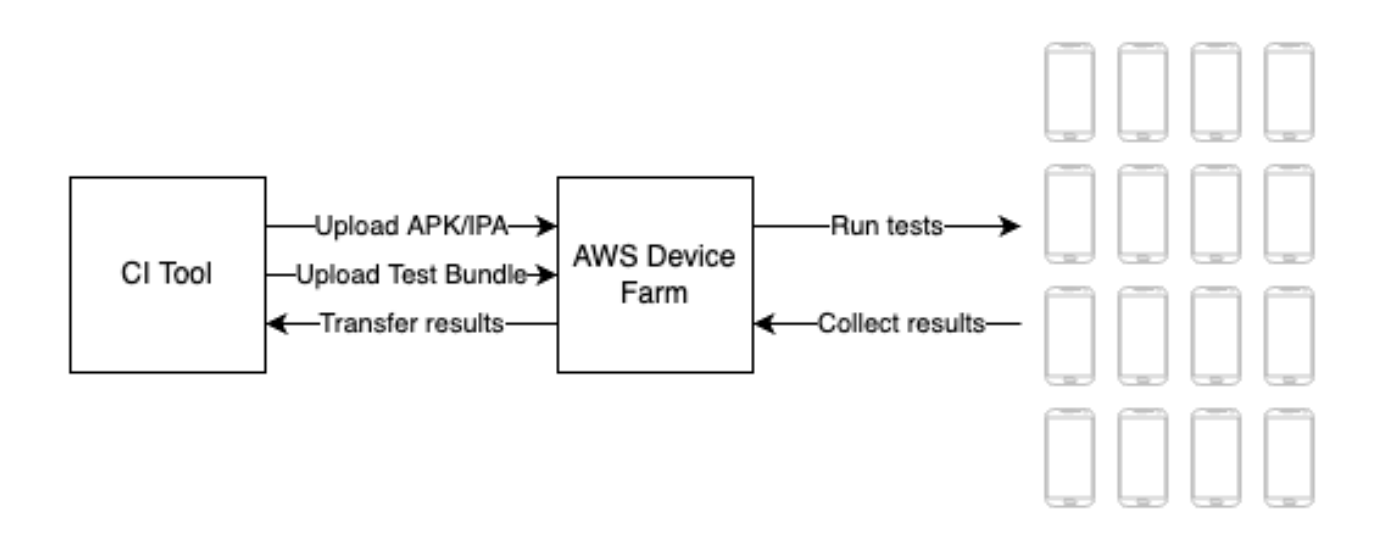

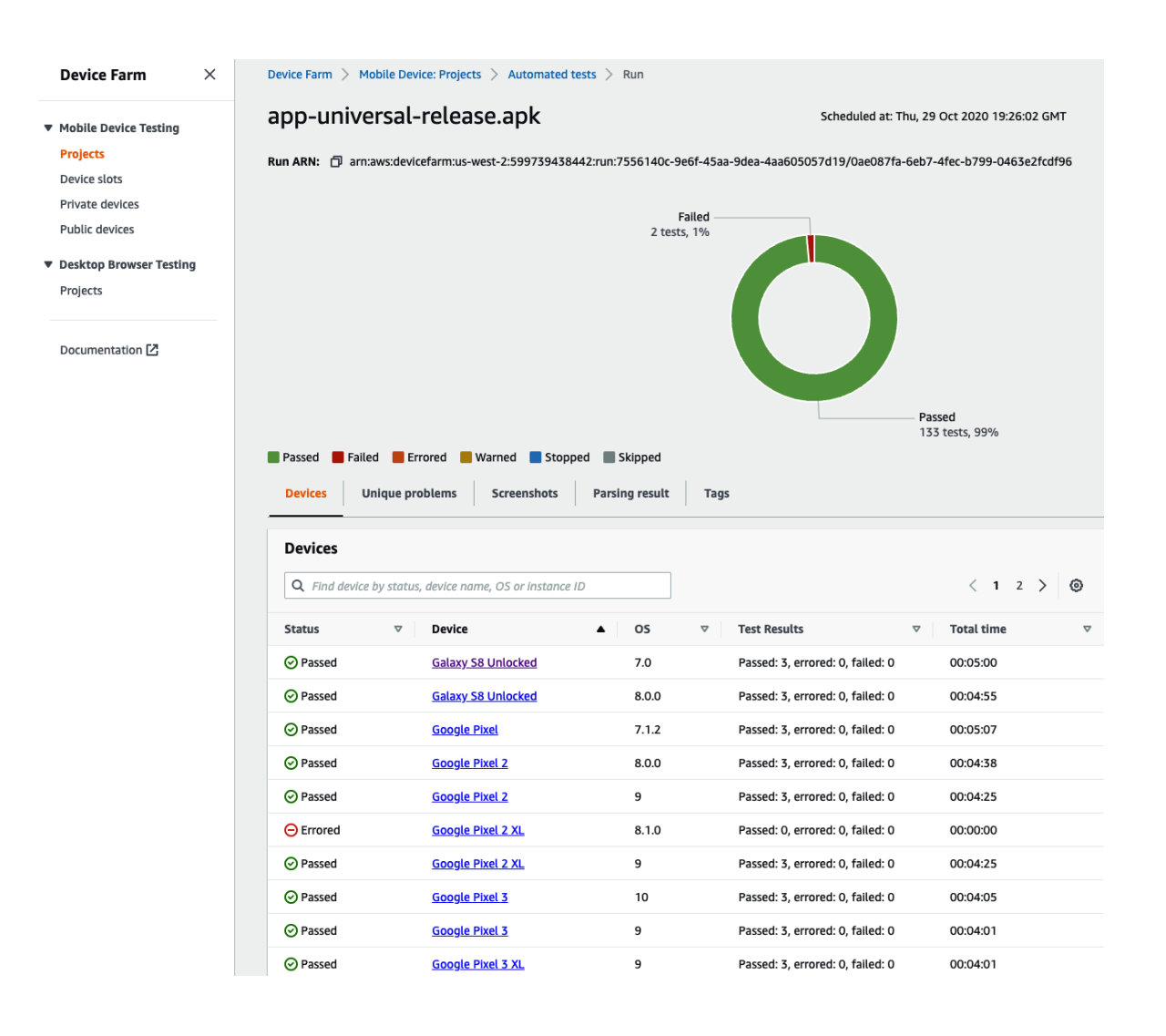

# **Chapter 13: Tips and Outlook**

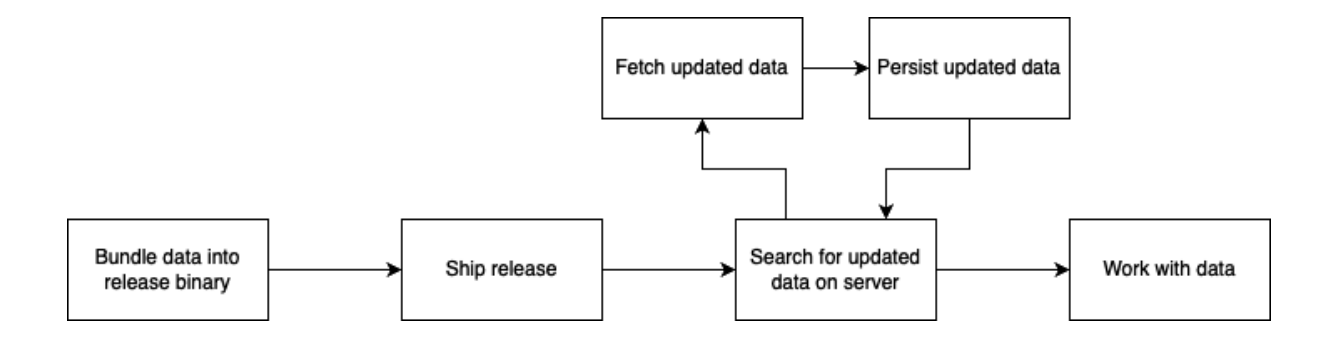